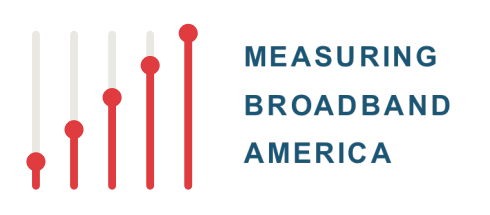

# Technical Methodology Data Usage

Date: 4 September 2018 Document owner: SamKnows Subject: Data usage test description

*All information in this document is protected by copyright. Except as set out below no part of this document may be reproduced in any form or by any means without prior written permission from SamKnows. No right to modify, distribute, publish, transmit or create derivative works of any information in this document is permitted for any public or commercial purposes and nothing contained in this document shall be construed as conferring any licence or right under any patent, trademark or copyright of SamKnows or any third party.*

*SamKnows authorises you to copy this document solely for non-commercial use within your company in support of SamKnows services and products. No other use of the information is authorised. In consideration of this authorisation, you agree that any copy of this document which you make, in whole or in part, shall retain all copyright and other proprietary notices in the same form and manner as on the original.*

# **Data Usage**

This test passively measures the amount of data used on the user's broadband connection. This test does not inspect or record the contents of packets; it only records volumes. Volumes are reported hourly and are broken down by customer wired traffic, customer Wi-Fi traffic and SamKnows test traffic (i.e. the volume of traffic used in performing all of the SamKnows measurements). All volumes are reported independently (one value is not inclusive of any other) and are captured at the MAC level, meaning that they include Ethernet, IP and TCP/UDP header overheads.

The precise mechanism used to record data usage volumes varies by the hardware platform in use. In some hardware platforms a managed hardware Ethernet switch is present. A managed hardware Ethernet switch means that there is a separate processor dedicated entirely to switching Ethernet traffic, which in turn means that the main CPU does not have the overhead of performing Ethernet switching. In these cases the port counters from the managed switch are simply interrogated and recorded (the CPU does not even see the traffic). In other devices only a software switch is present, and in these cases the counters from the software bridge in the Linux kernel are taken. For Wi-Fi, if the hardware platform in question does not run a wireless access point then wireless traffic is monitored passively, and the volumes of the packets will be recorded (regardless of whether they are encrypted or not). If the hardware platform runs a wireless access point, then the wireless traffic will be visible locally in unencrypted form, and the volumes will simply be recorded from the network interface's counters.

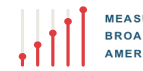

The measurement client records the following each hour:

- SamKnows test traffic received
- SamKnows test traffic transmitted
- Customer wired LAN traffic received
- Customer wired LAN traffic transmitted
- Customer Wi-Fi traffic received
- Customer Wi-Fi traffic transmitted

## **Support by Whitebox model**

The following table summarises the approaches used to capture data usage for each model of Whitebox:

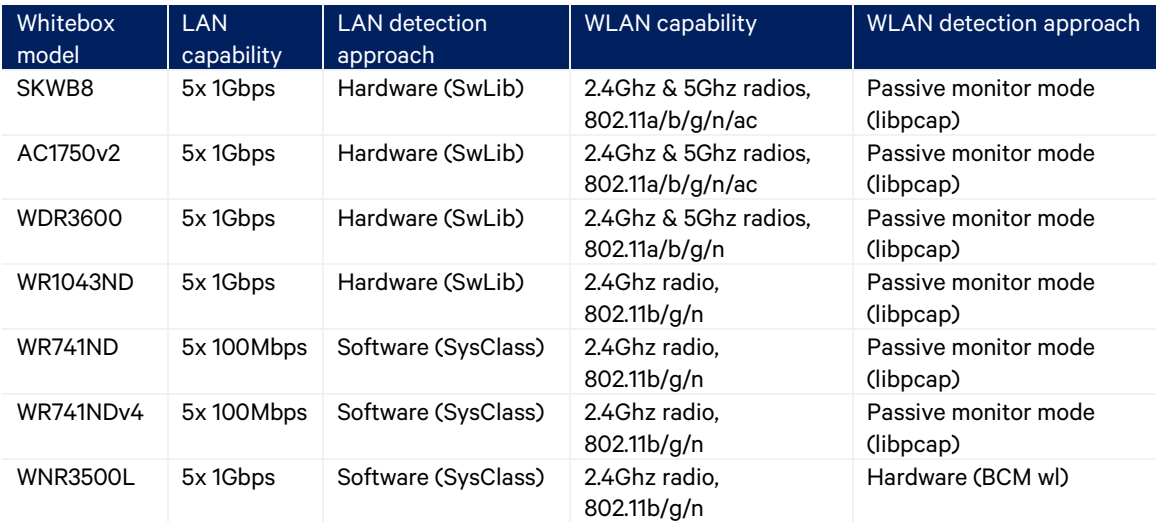

Please note that the LAN capabilities of the Whiteboxes detailed above denote their switching capabilities of local LAN traffic; It does not reflect the maximum speed that can be measured over the WAN Interface.

The data usage approaches referenced above are as follows:

#### Hardware - SwLib (Wired LAN)

Traffic counters are obtained from a managed hardware switch inside the Whitebox. The user's traffic does not pass through the main CPU, as the hardware switch performs all switching using an onboard ASIC processor. In this scenario, the switch ASIC exposes a management interface that allows user-space applications to configure the switch and retrieve statistics from it. In OpenWrt, the operating system used on Whiteboxes, this switch configuration utility is called "swconfig" and is available in library form as well ("swlib"). This is documented at https://wiki.openwrt.org/doc/techref/swconfig

#### Software - SysClass (Wired LAN)

On devices that do not have a hardware switch, the bridging of wired LAN to WAN traffic is performed in software using the bridging model of the Linux kernel. In this instance, the counters from the /sys/class/net interface are used. This is a standard interface exposed by the Linux kernel for capturing network interface counters, and is documented at https://www.kernel.org/doc/Documentation/ABI/testing/sysfs-class-net.

#### Passive monitor mode – libpcap (Wireless LAN)

The majority of Whiteboxes do not run a wireless access point and instead passively monitor wireless activity of the user's wireless network(s) - i.e. they operate as a passive wireless station. The passive monitor mode approach described below is used in such environments.

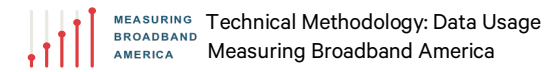

In this scenario, the Linux utility "iwconfig" is used to place the wireless interface(s) into monitor mode on the appropriate channels. The library "libpcap" is used to capture packet headers. Libpcap captures are configured with BPF (Berkeley Packet Filter) filters that capture traffic to/from the user's wireless access point only. Additional filters are setup to capture only traffic that is destined to be exchanged with the 802.11 'distribution system'. The Rx bytes filter captures packets where the 802.11 fromDS field is set to true and address 2 matches the selected access point's MAC address. The Tx bytes filter captures packets where the 802.11 toDS field is set to true and address 1 matches the selected access point's MAC address. Please note that the use of the fromDS and toDS field captures not only wireless traffic destined to/from the internet, but also to/from wired LAN devices too.

## Hardware – BCM wl counter (Wireless LAN)

The WNR3500L Whitebox is unlike all other Whitebox models. It runs a wireless access point that users are instructed to connect their wireless devices to. This is because the WNR3500L was originally intended to replace the user's CPE, and (by default) operates as a router with a fully featured administrative user interface. Note that it can also operate as a bridge, but this does not affect the wireless operation whatsoever, it still runs a wireless SSID in this configuration.

By virtue of the WNR3500L running its own wireless SSID, there is no need to passively scan for other wireless networks and monitor them. It is only necessary to monitor the internal wireless counters visible within the device. The WNR3500L uses a Broadcom wireless LAN chipset, and Broadcom provide a proprietary wireless LAN driver and management utility named "wl". The wl utility allows wireless LAN counters to be retrieved directly from the wireless chipset.

The "wl wme\_counters" output gives separate counters for the four WME access categories - voice, video, best effort and background. The best effort category (AC\_BE) counters are used as wireless traffic counters. The other categories show negligible counts and are excluded.

## Handling counter overflows

Whiteboxes often run for extended periods of times without rebooting, so the raw counters obtained by the different counter approaches can be quite large and can roll over as well (e.g. they exceed the limits of a 32-bit signed integer). To minimise the complexity in handling overflows when adding large numbers and in detecting rolled over counters, all counter types first obtain the deltas between the current and previous values of all raw counters. All counter arithmetic calculations are limited to two operands and overflows are handled for each calculation.

## **Data dictionary**

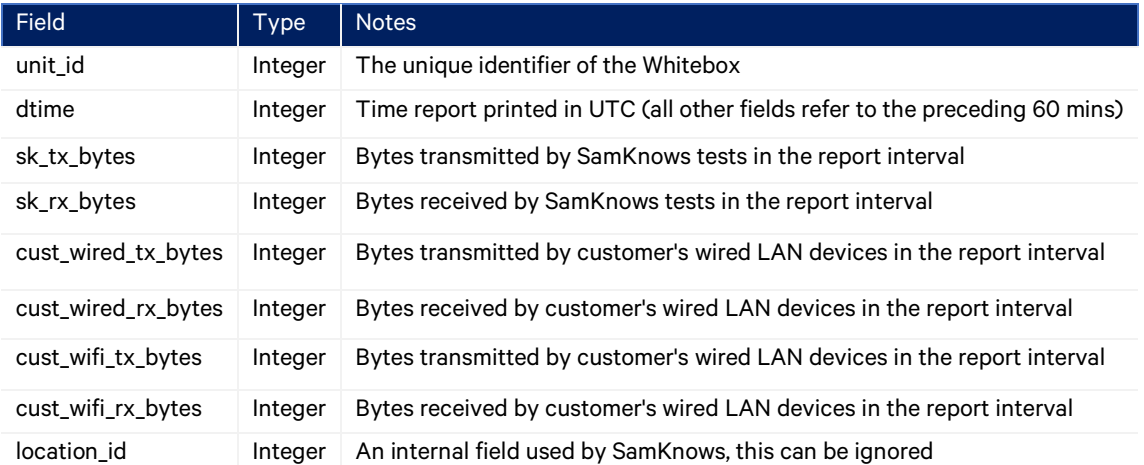

#END#